## **PASOS PARA HACER LA CAPTURA DEL PUNTAJE OBTENIDO EN EL QUIZ**

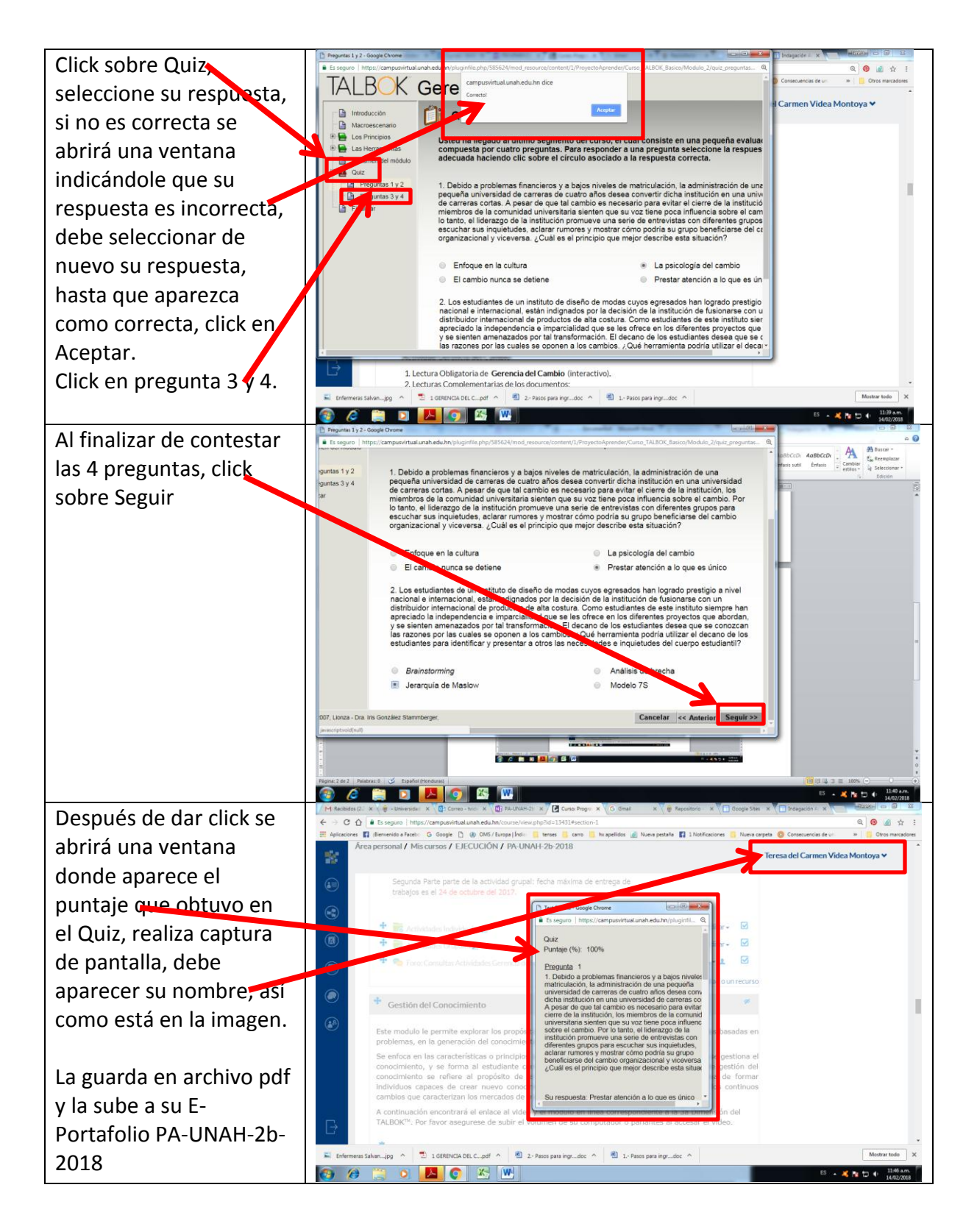

**PA-UNAH Teresa Videa 2018**